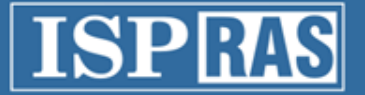

#### Deterministic Replay and Reverse Debugging for QEMU

P. Dovgalyuk Novgorod State University Institute for System Programming of the Russian Academy of Sciences

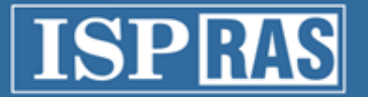

### Our projects

- Working on QEMU projects since 2010 (version 0.13)
- Software analysis for x86
- Deterministic replay
- Reverse debugging
- Several upgrades  $(0.13\rightarrow0.15\rightarrow1.0\rightarrow1.5\rightarrow2.1)$
- Deterministic replay was presented at CSMR 2012

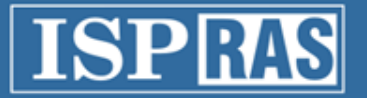

#### How it works

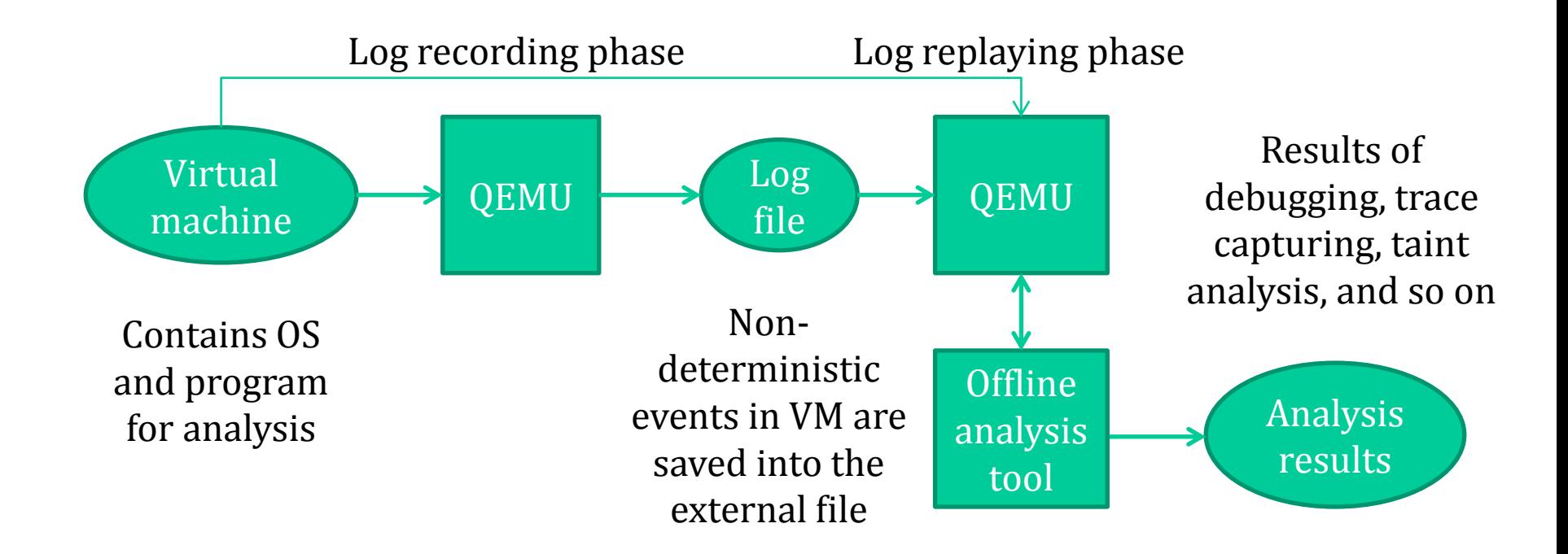

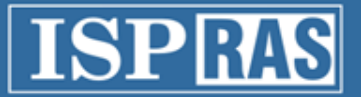

## Deterministic replay applications

- No intrusion and overhead
	- Profiling
	- Taint analysis
	- Offline dynamic analysis
	- Analysis of the real-time applications
- Deterministic
	- Replay and reverse debugging
	- Debugging in complex environment
	- Finding Heisenbugs
	- Debugging of new virtual platforms and virtual devices for QEMU

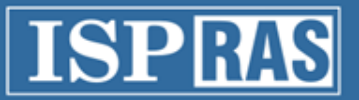

# Deterministic replay and reverse debugging

- Supports x86, x64, ARM
	- User interface is the same for all platforms
- Works on Windows and Linux hosts
- Whole system debugging
	- Allows debugging system-level code
- Non-intrusive analysis
	- Debugger does not affect on target program
- Offline log analysis
	- Suitable for analysis of network and other real-time applications due to the low recording overhead
- Log file is independent of a host-machine
	- Bug reproducing scenario may be recorded on one machine and replayed on another

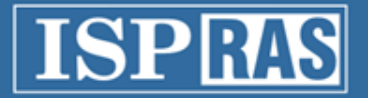

### Replaying the simulator

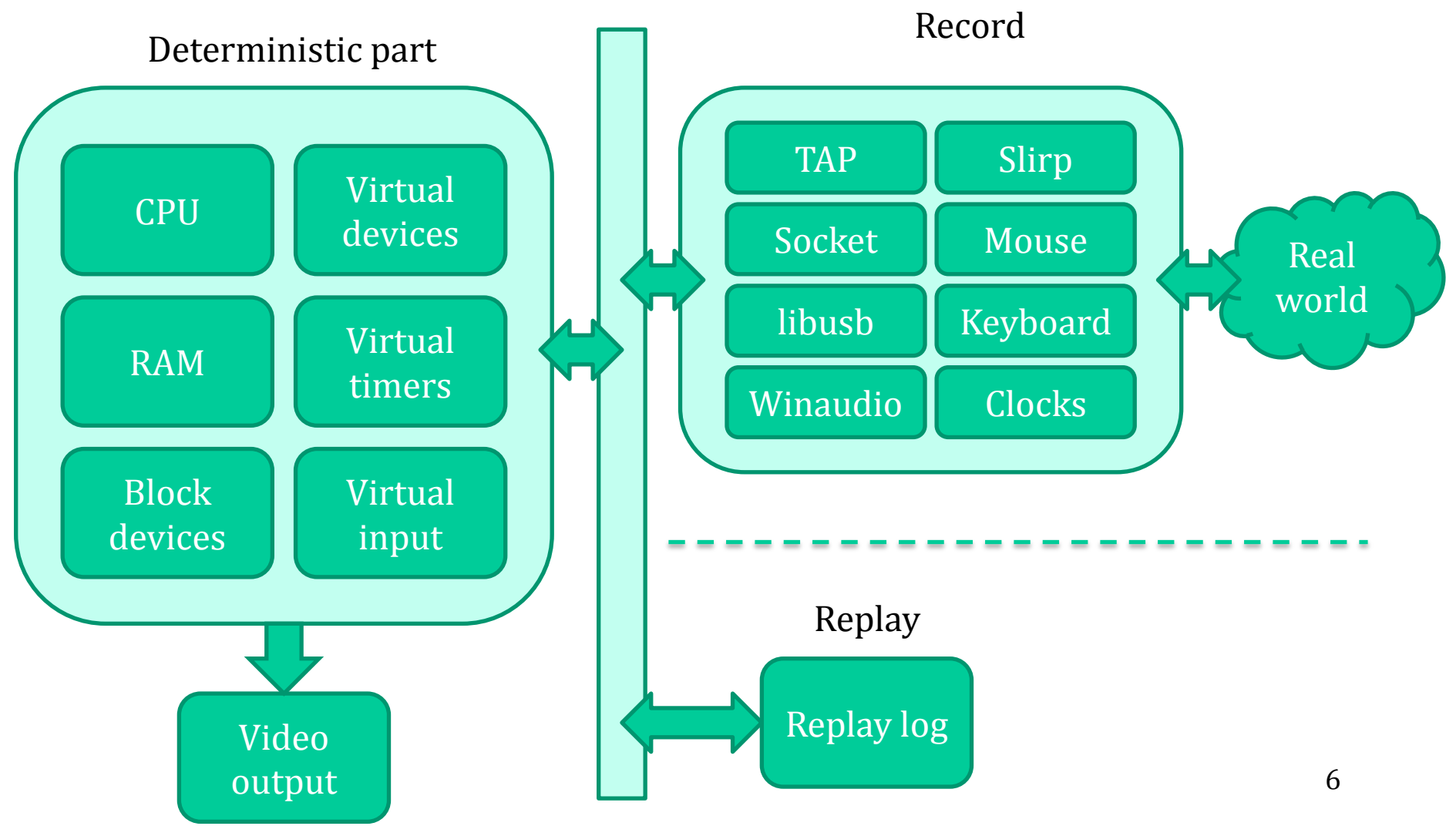

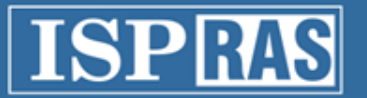

# Deterministic replay implementation

- High-level non-deterministic events are written into the log in record mode
	- mouse, keyboard, hardware clock, network packets, USB packets
- Non-deterministic events read from the log in replay mode are used instead of real inputs
- Disk I/O is deterministic, because of using unchanged disk image
- Thread pool tasks execution sequence is serialized to make it deterministic

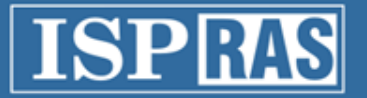

### QEMU changes

- Added log recording subsystem
- Target-specific dynamic translators were changed to add instructions counting
- Target-independent components were changed to record incoming events

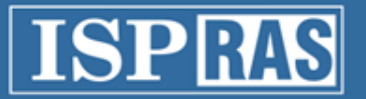

## Instructions counting: icount issues

- Different counting for REP instructions in single step and normal modes
	- icount is not incremented for the last (ecx=0) iteration in normal mode
- Incorrect when using breakpoints through gdb
	- icount is incremented for non-executed instruction, which located at the breakpoint address
- Seem to be x86-specific

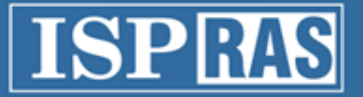

#### Instructions counting

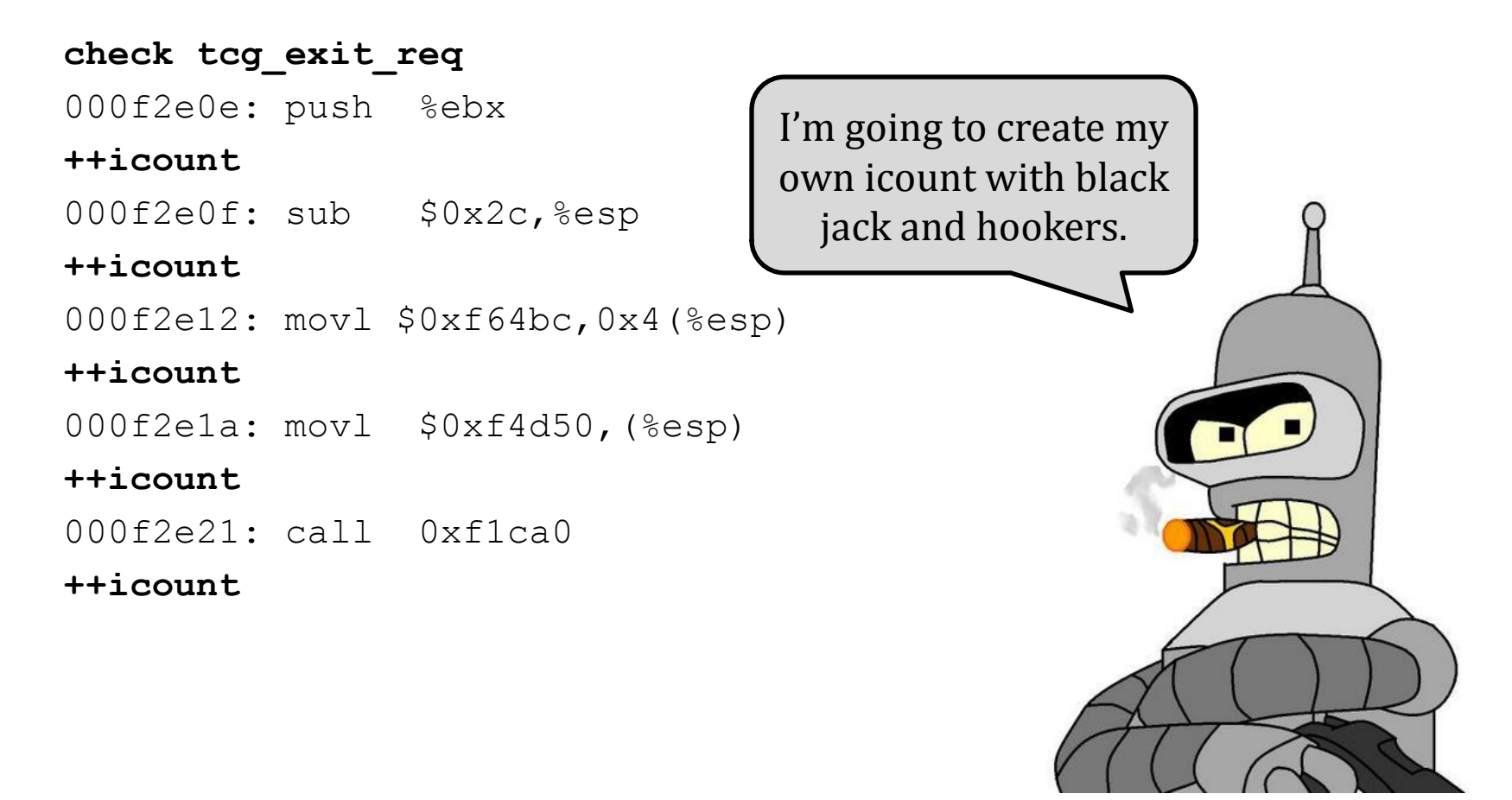

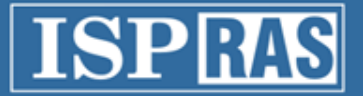

### Hardware clock and timers

• Saving time into the events log

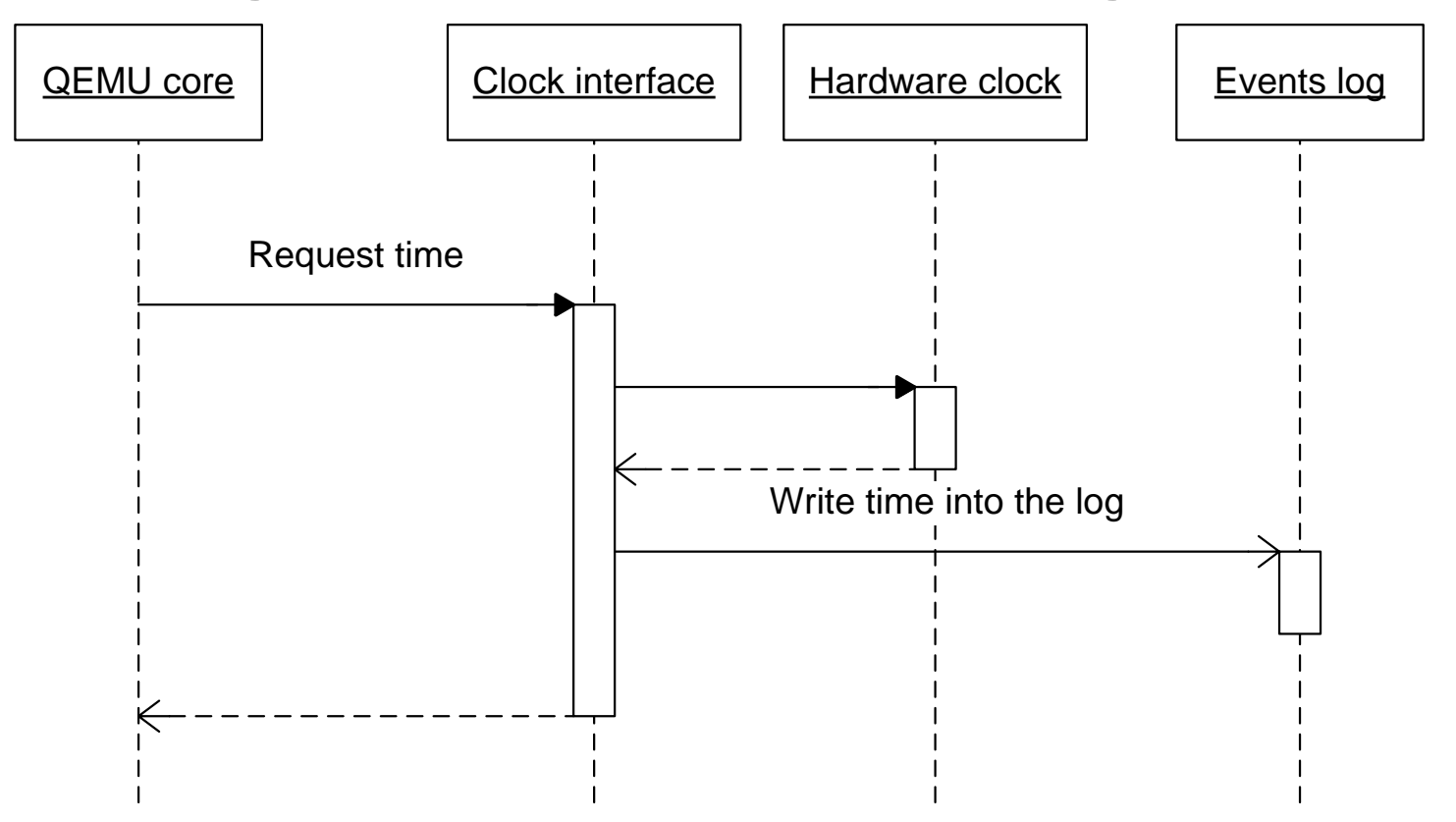

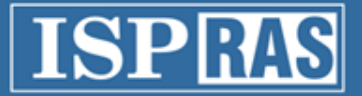

### Hardware clock and timers

• Reading time from the events  $log$ 

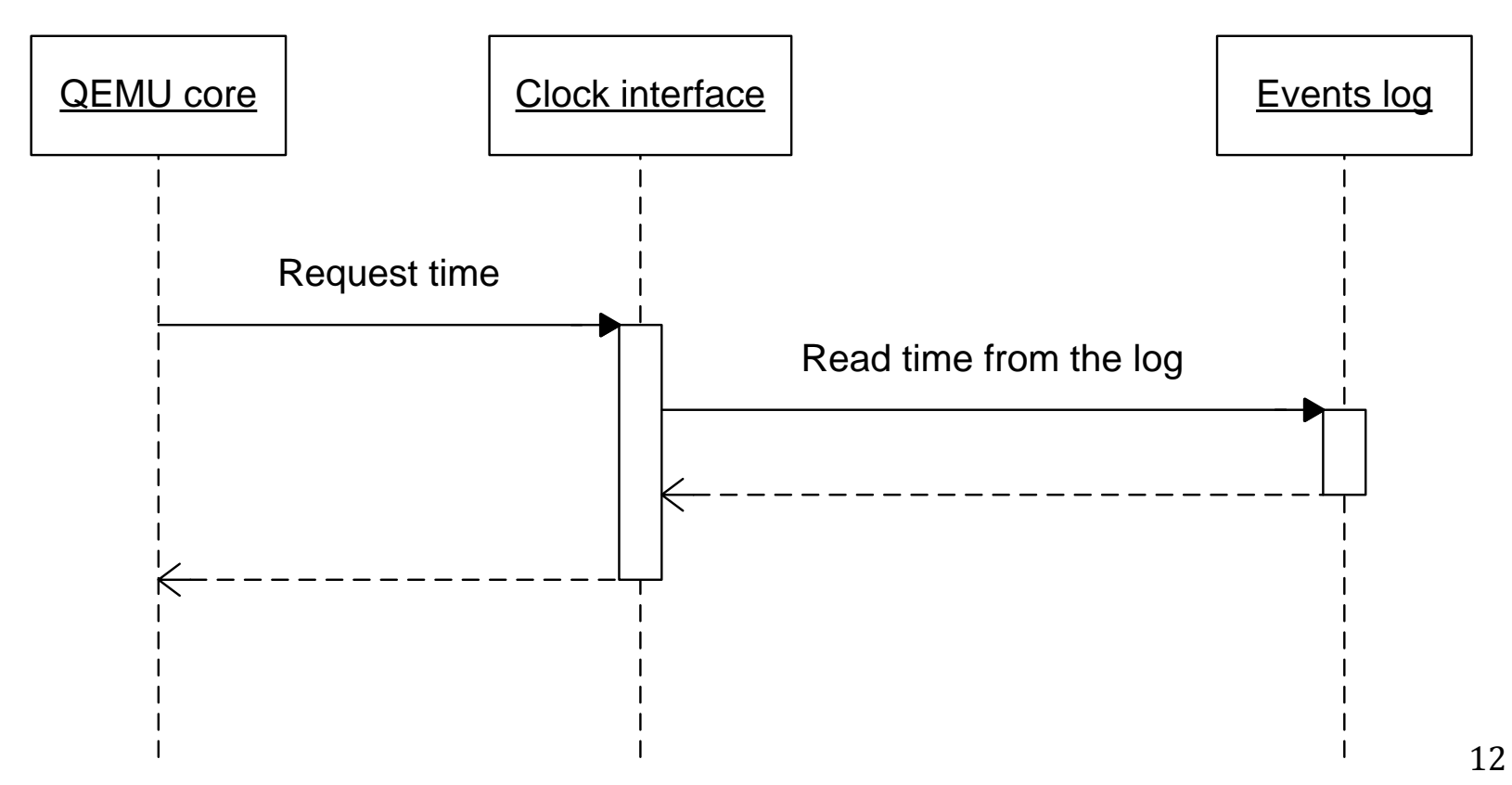

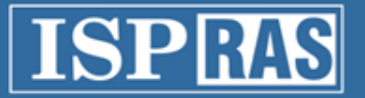

## Checkpointing

- Making periodic snapshots for convenient replay debugging
- Allow navigation in the execution scenario
- Required for reverse execution

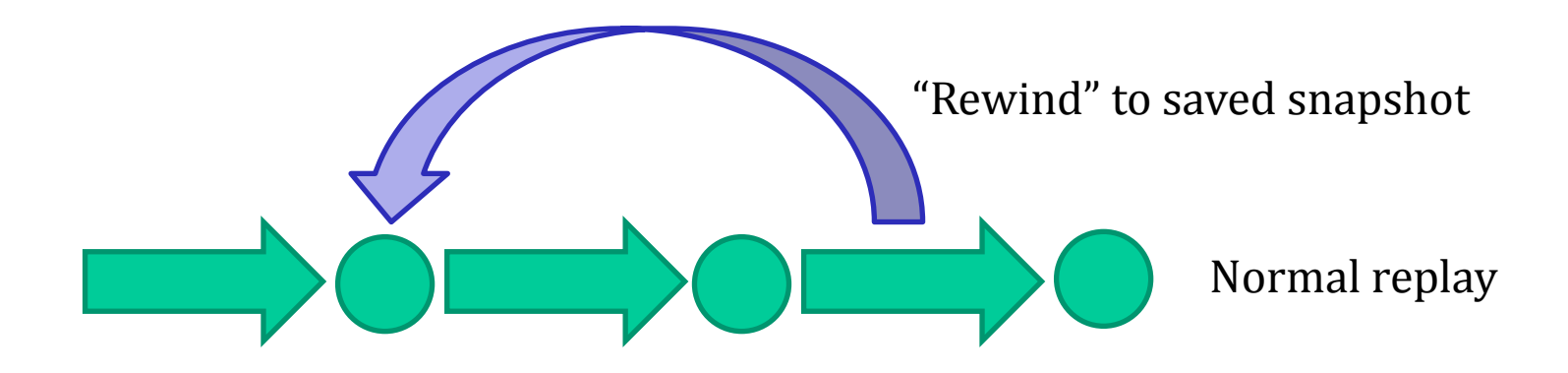

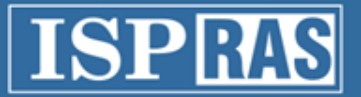

### User input and passthru devices

- Keyboard
- Mouse
- Audio card
- Network adapters
- Serial interface
- USB devices

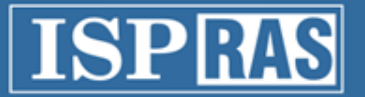

- Using checkpoints for faster rewind to the desired moment of execution
- GDB reverse debugging commands
	- reverse-continue
	- reverse-step
	- reverse-stepi
	- reverse-next
	- reverse-nexti
	- reverse-finish

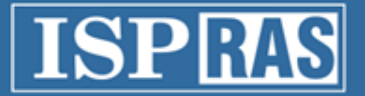

 $int *p =$  malloc(sizeof(int));

 $p = NULL;$ 

………….

………….

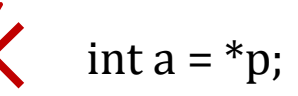

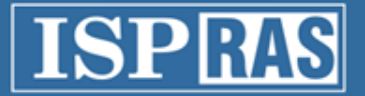

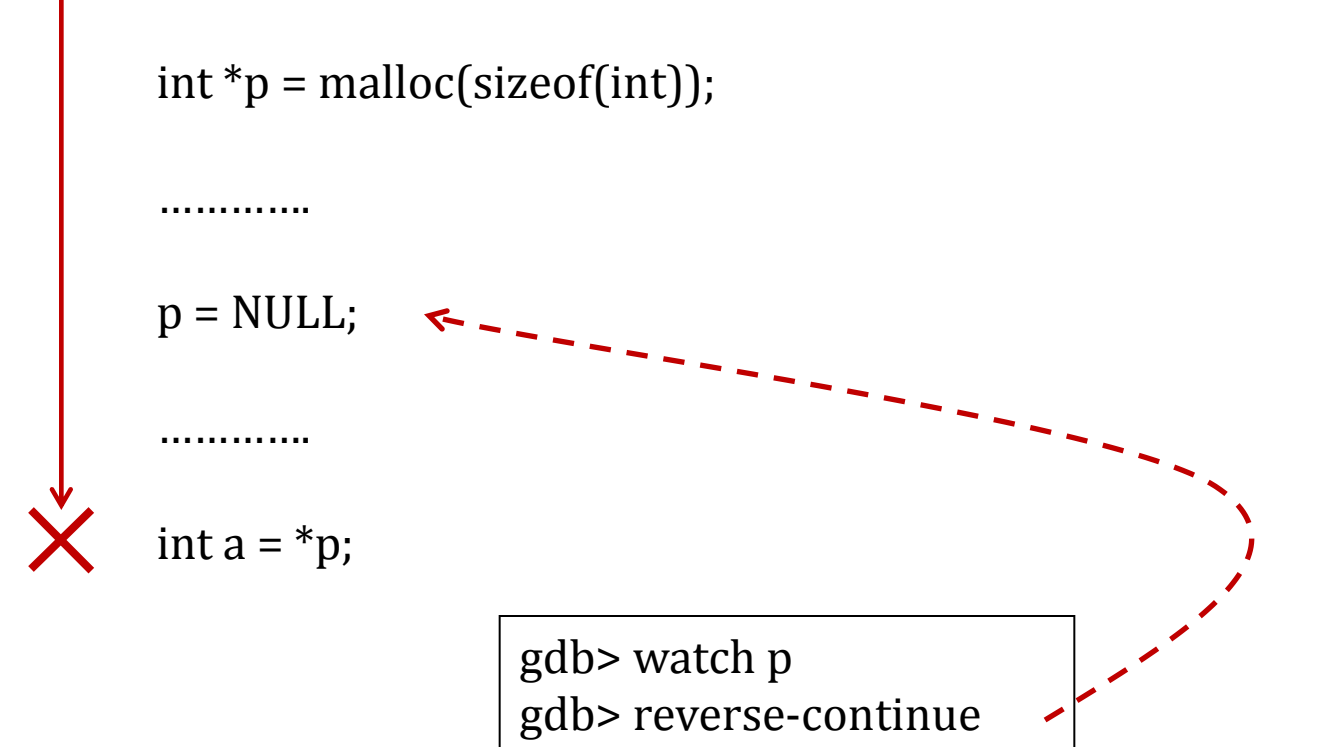

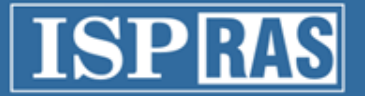

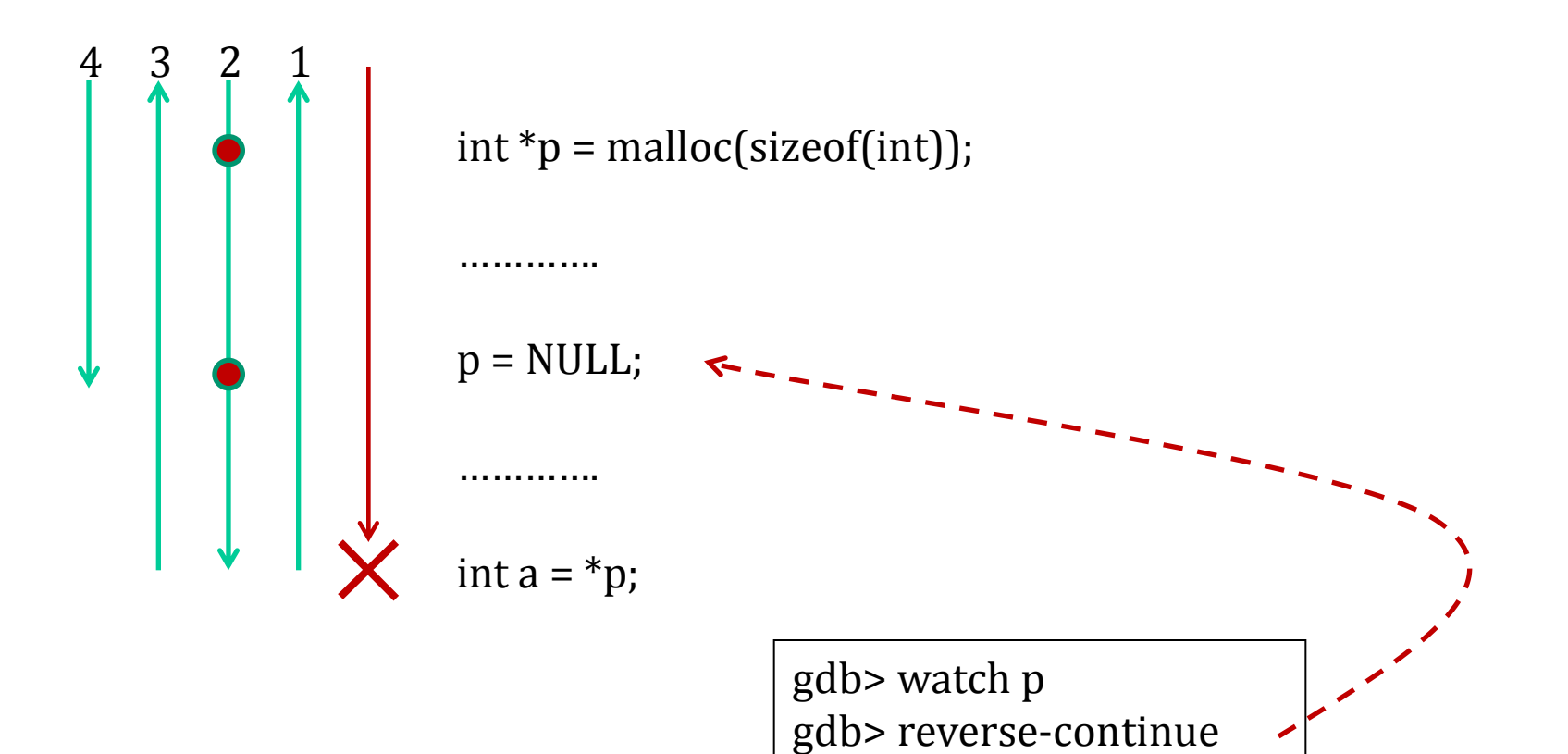

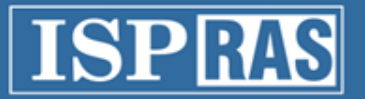

#### Evaluation

- Environment
	- Core i7 with 8G of RAM
	- Windows 7 x64
- Virtual machine
	- i386 with 128M of RAM
- Three testing scenarios
	- Windows XP loading
	- Download of 8M file
	- Compressing 8M file with gzip

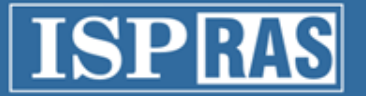

#### Evaluation

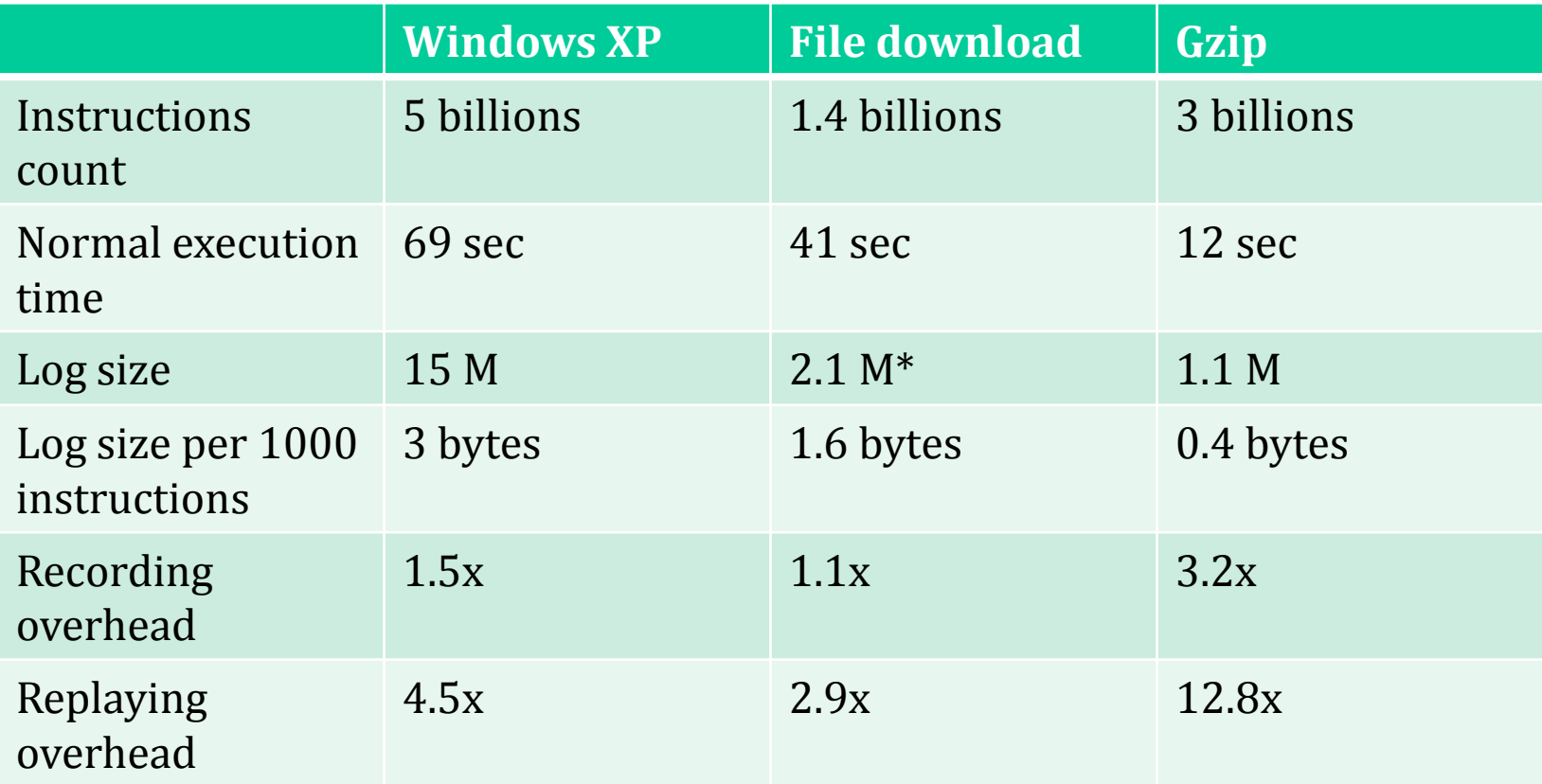

<sup>20</sup> \* Without network traffic

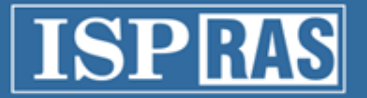

### Results and status

- Found several bugs in QEMU core
- Prepared reverse execution patches
	- about 6000 LOC
	- split into two parts replay core and reverse debugging

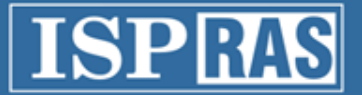

### Results: applied patches

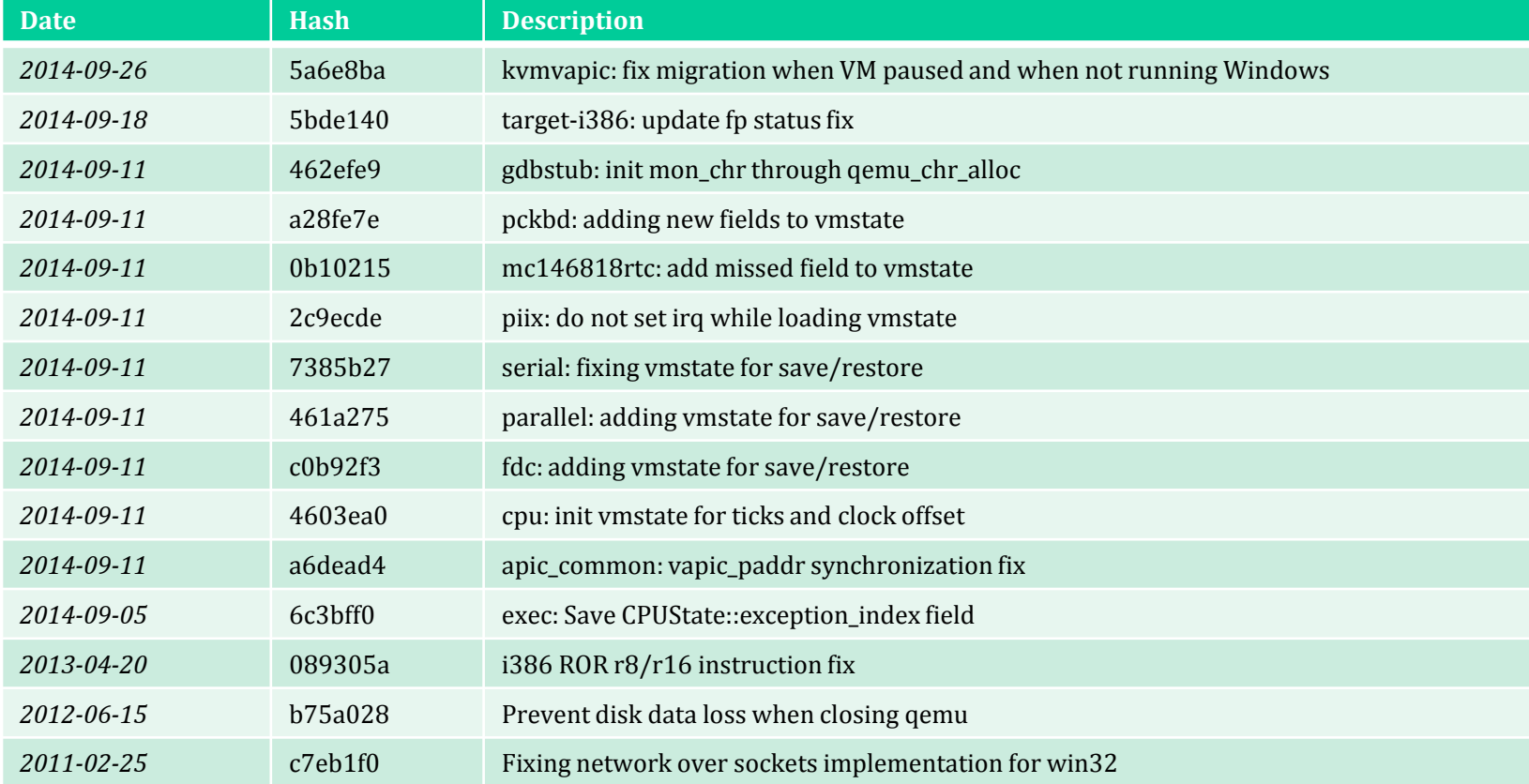

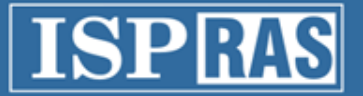

## How can you use it?  $(1/3)$

• Deterministic debugging of devices' implementation in QEMU

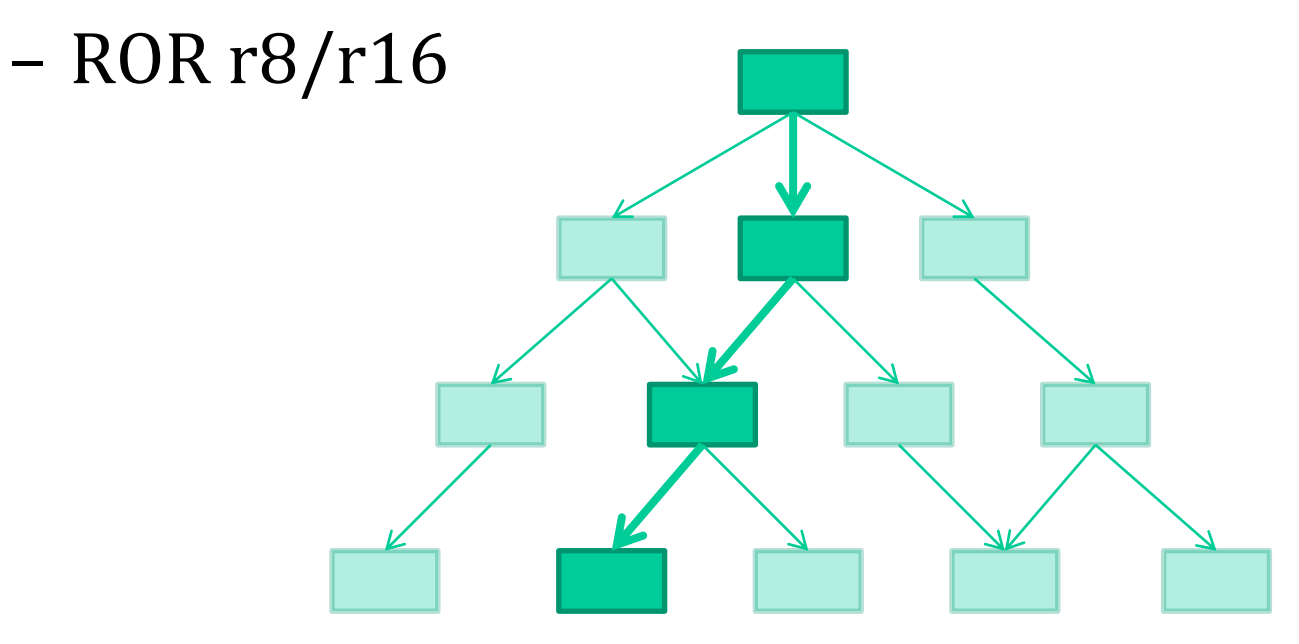

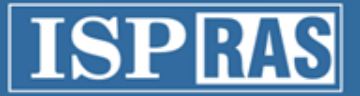

## How can you use it? (2/3)

- Reverse debugging through GDB interface
	- user-mode programs
	- drivers
	- kernel

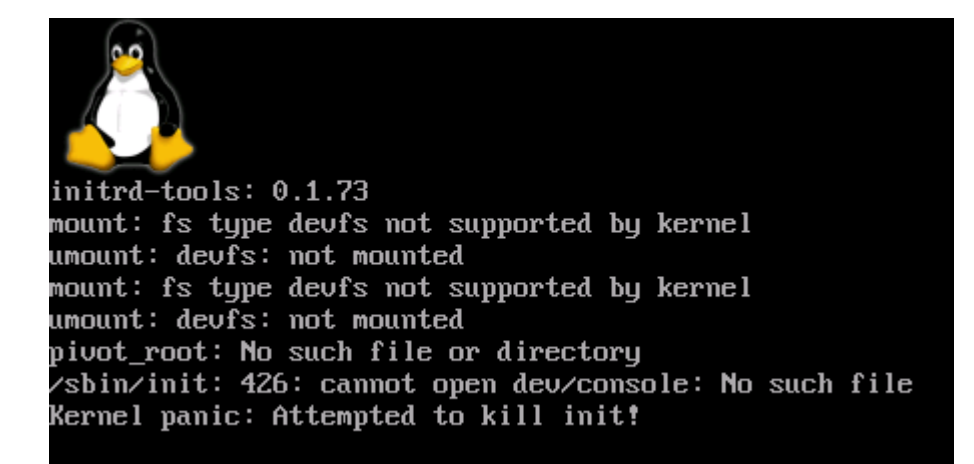

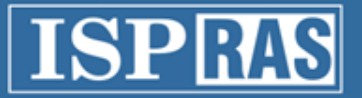

## How can you use it? (3/3)

- Capturing execution data for offline analysis
	- instructions sequence
	- memory accesses
	- network traffic

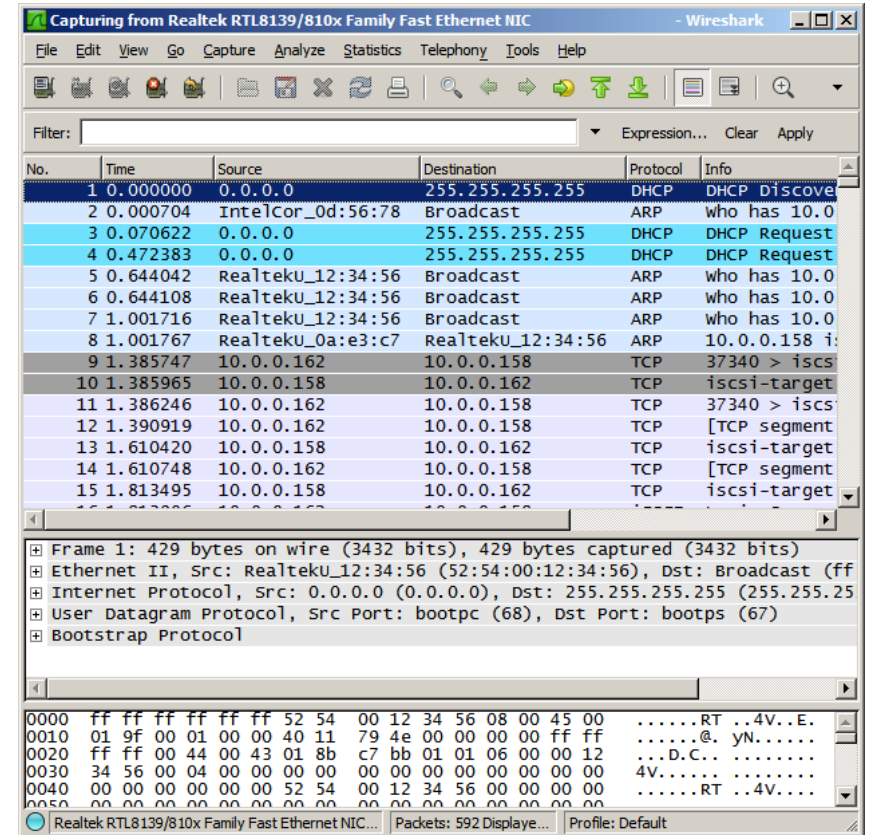

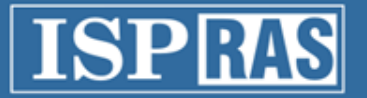

### Future work

- Up-streaming the rest of the bug-fixes
- Up-streaming the reverse execution core patches
- Up-streaming reverse debugging patches
- Improving performance
	- Improve instructions counting to increase replaying speed
	- Reduce log saving overhead to improve usability
	- Save additional data for faster transition between states while replaying and debugging
- Creating framework for testing of the deterministic replay